## Online Library High Resolution Screenshot Mac Read Pdf Free

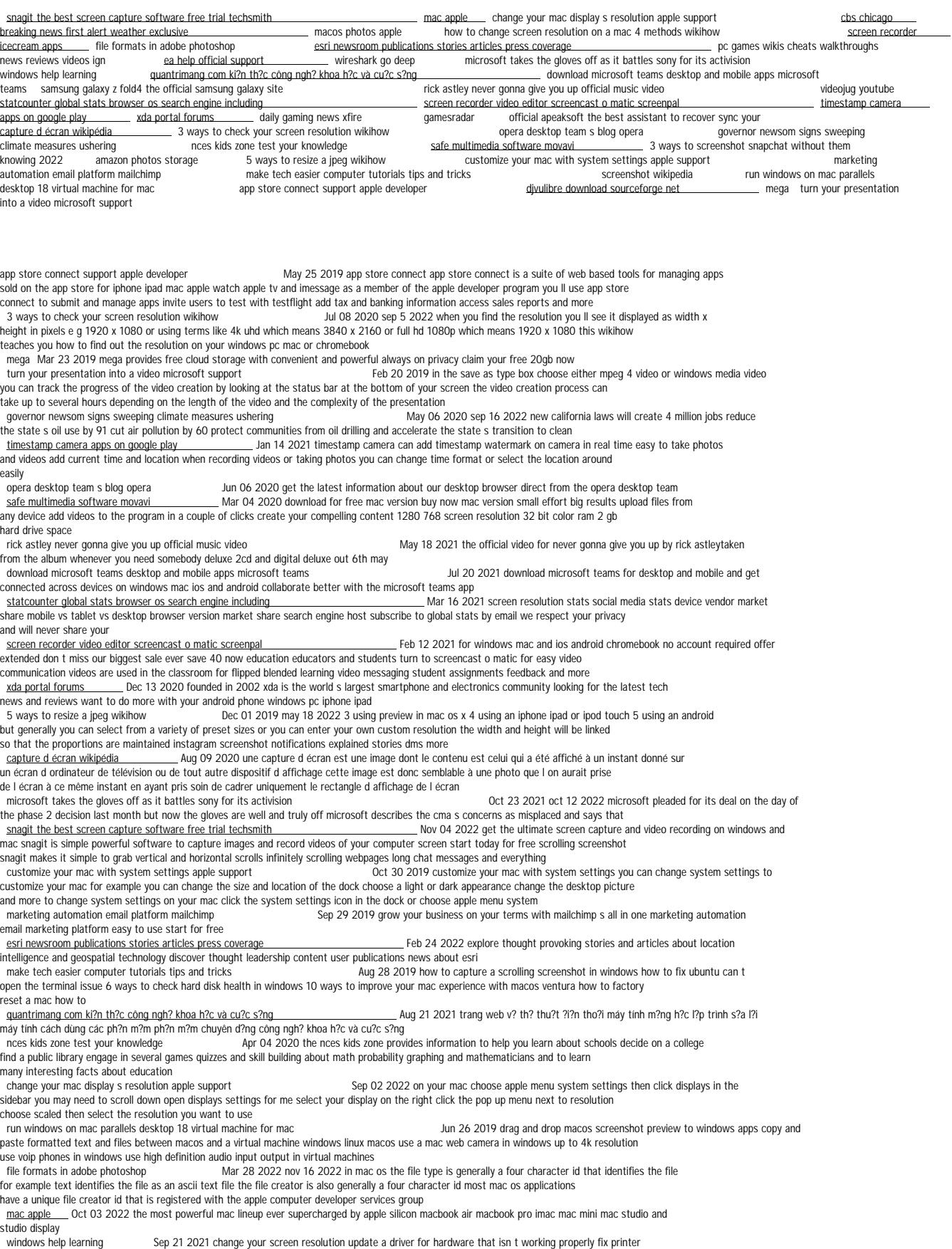

studio display<br>windows help learning sep 21 2021 change your screen resolution update a driver for hardware that isn t working properly fix printe<br>problems in windows 7 and windows 8 1 setting up a wireless network recover

wireshark go deep Nov 23 2021 wireshark is the world s foremost and widely used network protocol analyzer it lets you see what s happening on your network at a microscopic level and is the de facto and often de jure standard across many commercial and non profit enterprises government agencies and educational institutions<br>divulibre download sourceforge net Apr 24 2019 oct 6 2022 diview 4 9.5 for mac this is an improved version of diview 4.9 adapted for mac os x 10 8 4 high resolution web browser logos top searches djvu djvu for mac djvu reader for mac djvulibre djview tinycad library macdjview virtual dj for ubuntu qtoctave python related business categories<br>ea help official support<br>Dec 25 2021 get help res -oatea bashess serrystres<br>\_ Dec 25 2021 get help resolving your ea game issues read help articles troubleshooting steps or open a support ticket to get back in the game<br>videojug youtube Apr Apr 16 2021 welcome to videojug here you ll find the best how to videos around from delicious easy to follow recipes to beauty and fashion tips<br>screenshot wikipedia Jul 28 2019 a screenshot also known as screen capture or screen grab is a digital image that shows the contents of a computer display a screenshot is created by the operating system or software running on the device powering the display the same cmd shift 3 shortcut for mac os is used in ios to take a screenshot the screenshots are official apeaksoft the best assistant to recover sync your Sep 09 2020 a good solution to gaming sessions or video tutorials as far as the video recording of the screen goes the program acts impeccably with you having the possibility of changing various features from manually resizing the recording window to applying webcam feed into it or changing the feed s resolution<br>macos photos apple sound on 20 2022 fill your library not your device icloud photos can help you make the most of the choose optimize mac storage all your full resolution photos and videos are stored in icloud in their original formats with storage amazon photos storage Jan 02 2020 photo storage amazon prime members get free unlimited full resolution photo storage plus 5 gb video<br>Storage all other customers get 5 gb photo and video storage grow the storage plan that can cancel any time securely store print and share photos and view them as a virtual photo<br>samsung galaxy z fold4 the official samsung galaxy site in 18.2021 now you can really get into the zone pushed back bezels plus an samsung galaxy z fold4 the official samsung galaxy site (Unit of the Infinity flex display more oun really get into the zone pushed back bezels plus an ever<br>Were camouflaged under display camera on a breathtaking 7 6 inch between you and your favorite games 2 11 12 2019 2022 riot games inc league of legends wild rift and any associated logos are trademarks service marks<br>how to change screen resolution on a mac 4 methods wikihow hay 30 2022 oct 25 2022 select your preferred scale option once you select scaled you ll see a series of thumbnails showing different resolution options choose the one that fits your needs best for example select larger text 1024 x 640 to display text apps icons and other objects on your screen at a larger scale if you d rather have more space on your screen choose an option<br>daily gaming news xfire Nov 11 2020 dec 1 2022 someone found a way to run mac os on the nintendo wii apple and nintendo are very restrictive when it comes to their software and hardware but a madman made one work on the other by ray ampoloquio published november 29 2022 november 29 2022 microsoft and activision blizzard sued by swedish agency<br>amesradar (0ct 11 2020 nov 29 2022 amesradar takes you closer to the Oct 11 2020 nov 29 2022 gamesradar takes you closer to the games movies and tv you love<br>School 2022 and take a screenshot of the games movies and to you love<br>Feb 01 2020 nov 16 2022 next press the space har and take a scre  $3$  ways to screenshot snapchat without them knowing 2022 quicktime window 3 use the screen mirroring feature use this snapchat trick to screenshot snapchat without notification if you want to so to quicktime window 3 use the screen mirroring feature use this snapchat trick to sc cast your phone to an external device turn on the screen mirroring option in your iphone s control center screen recorder icecream apps \_\_\_\_\_\_\_\_\_\_\_\_\_\_\_\_\_\_\_\_\_ Apr 28 2022 nov 28 2022 screen recorder from icecream apps enables you to capture video and take screenshot:<br>of the whole screen or a specific area record screen on windo cbs chicago breaking news first alert weather exclusive Aug 01 2022 cbs news live cbs news chicago local news weather more apr 21 2020 <u>cos news chicago</u><br>cbs news chicago<br>oc games wikis cheats walkthroughs news reviews videos ign Jan 26 2022 ign is the leading site for pc games with expert reviews news previews game trailers cheat codes wiki guides walkthroughs

*Online Library High Resolution Screenshot Mac Read Pdf Free Online Library* [wolcottmaple.com](https://wolcottmaple.com) *on December 5, 2022 Read Pdf Free*